**Cdex (version 1.70 en français, en italien, etc.)**  Extraction de pistes de cd audio. Création et conversion mp3 et riff-wav Logiciel libre : http://www.framasoft.net/article1038.html

**Ecran principal**

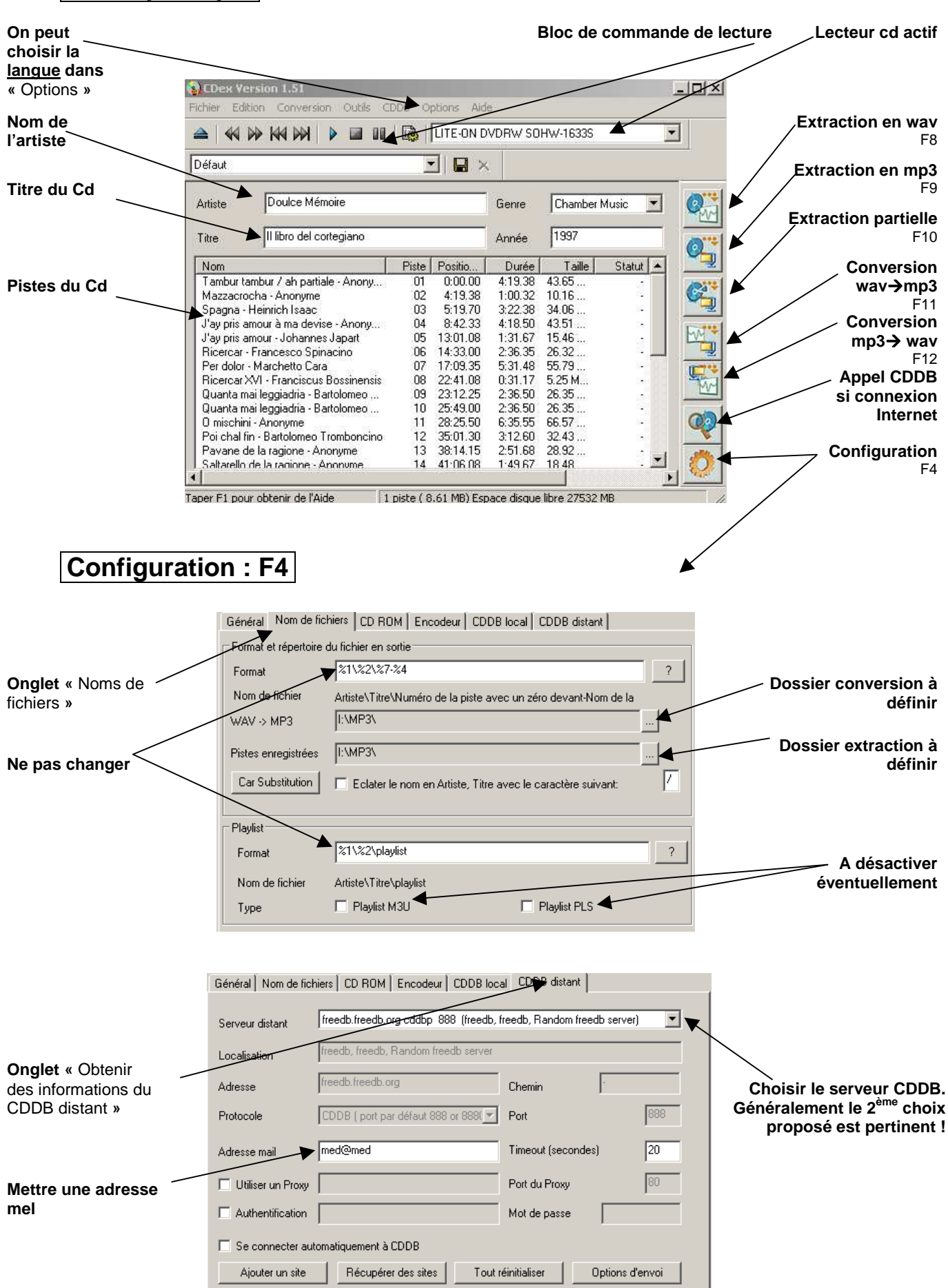